## 公演日当日のチケット表示の手順

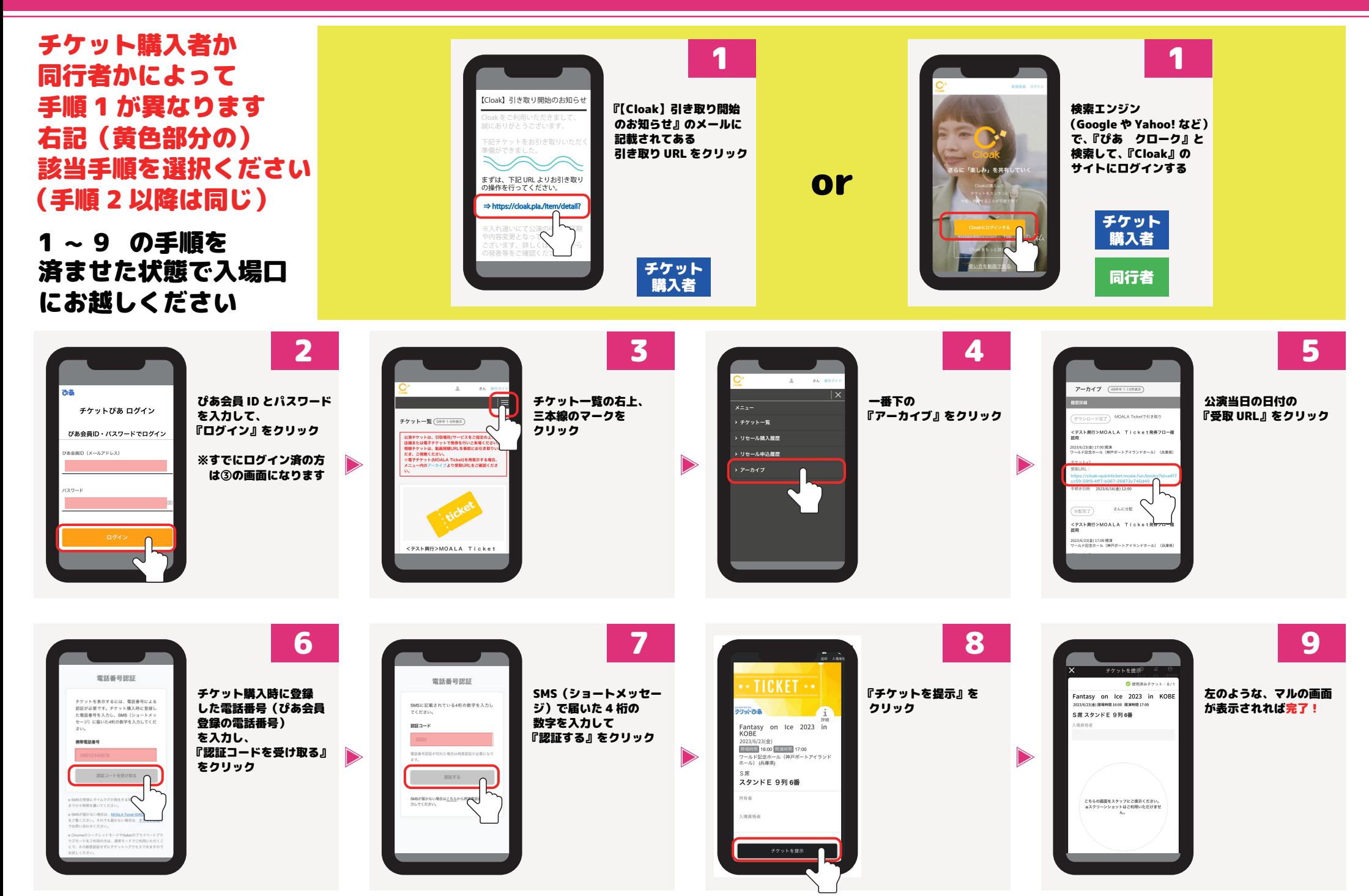